# Contrôle-commande

#### Olivier D., **Philippe G.**,

Jean-Claude M., Monique T.

LAL

TIOM

SOLEIL GELLA UZINC ESRE INSERT / VEEL THALES SPARIS CRIS **k îledeFrance** 

Programme Investissements d'avenir de l'Etat ANR-10-EQPX-51. Financé également par la Région Ile-de-France. Program « Investing in the future » ANR-10-EQOX-51. Work also supported by grants from Région Ile-de-*France.*

### Plan

- Présentation générale du sous-système et de son fonctionnement
- État d'avancement :
	- équipements manquants
	- équipements pas encore testés
	- intervention entreprise extérieure nécessaire
	- calendrier d'installation dans l'igloo (identification des étapes pour l'installation, durée, et date d'installation si celle-ci est définie, dépendance avec d'autres sous-systèmes)
	- liste des tests de validation sur site avec les groupes
- Pannes possible, méthode de résolution des pannes, points à surveiller pour éviter des pannes.
- Plan de maintenance (présence de matériel rechange, points d'attention, coûts...)

### Le contrôle-commande

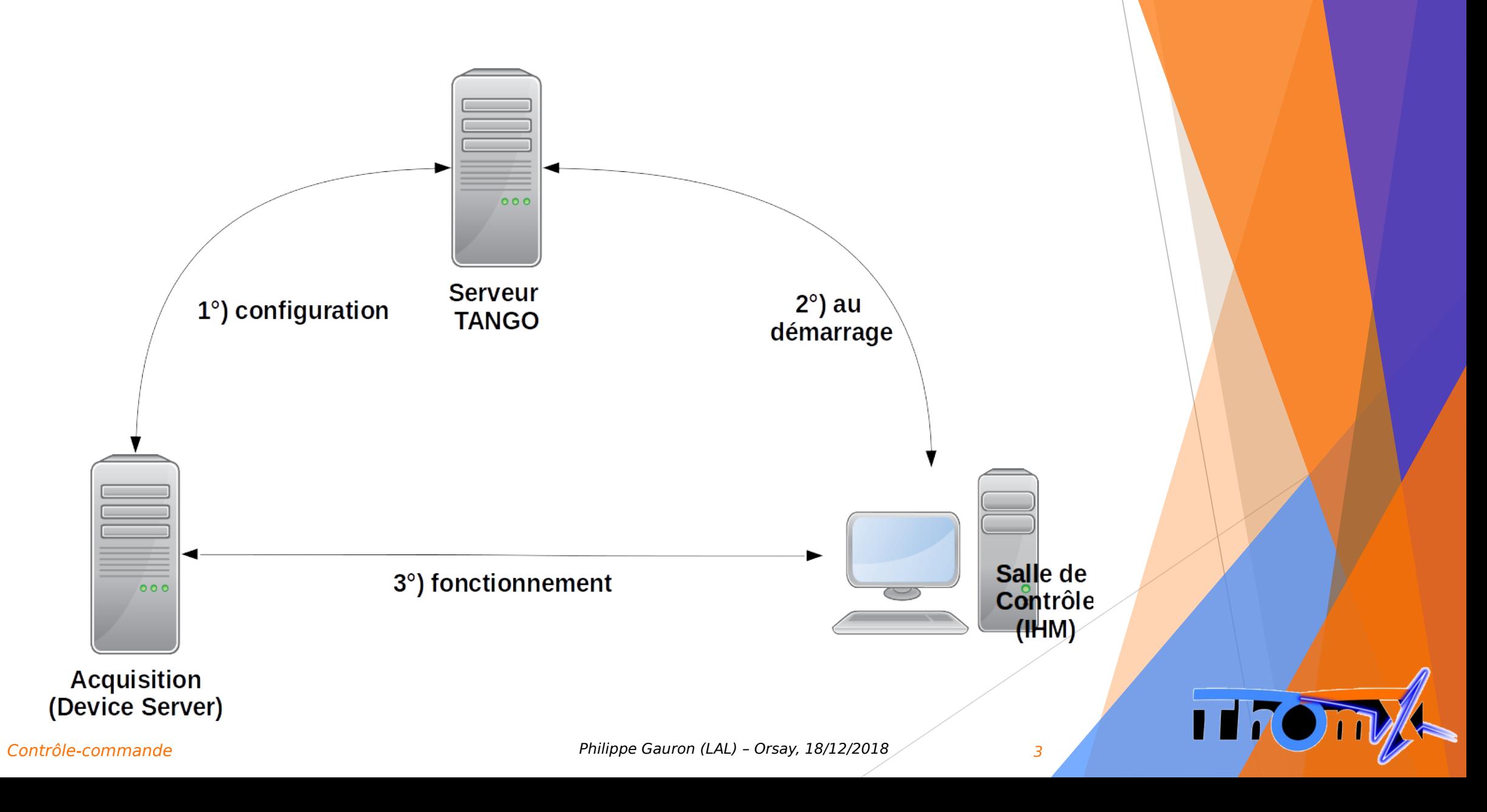

## Le contrôle-commande

▶ Le groupe CC permet le pilotage par TANGO des équipements ThomX

- Cela couvre :
	- coordination des matériels connectés au réseau informatique ;
	- installation des ordinateurs utilisés dans l'infrastructure ThomX ;
	- configuration des serveurs TANGO, des serveurs d'acquisition (DS) et des serveurs applicatifs (Matlab, MML, traducteur Matlab-TANGO, logiciel RGA, cPCI alimentations, etc.) ;
	- Développement, test et validation de Devices servers avec les groupes et sous-systèmes ;
	- développement de l'automate vide et contrôle-acquisition ;
	- développement d'IHM.

4

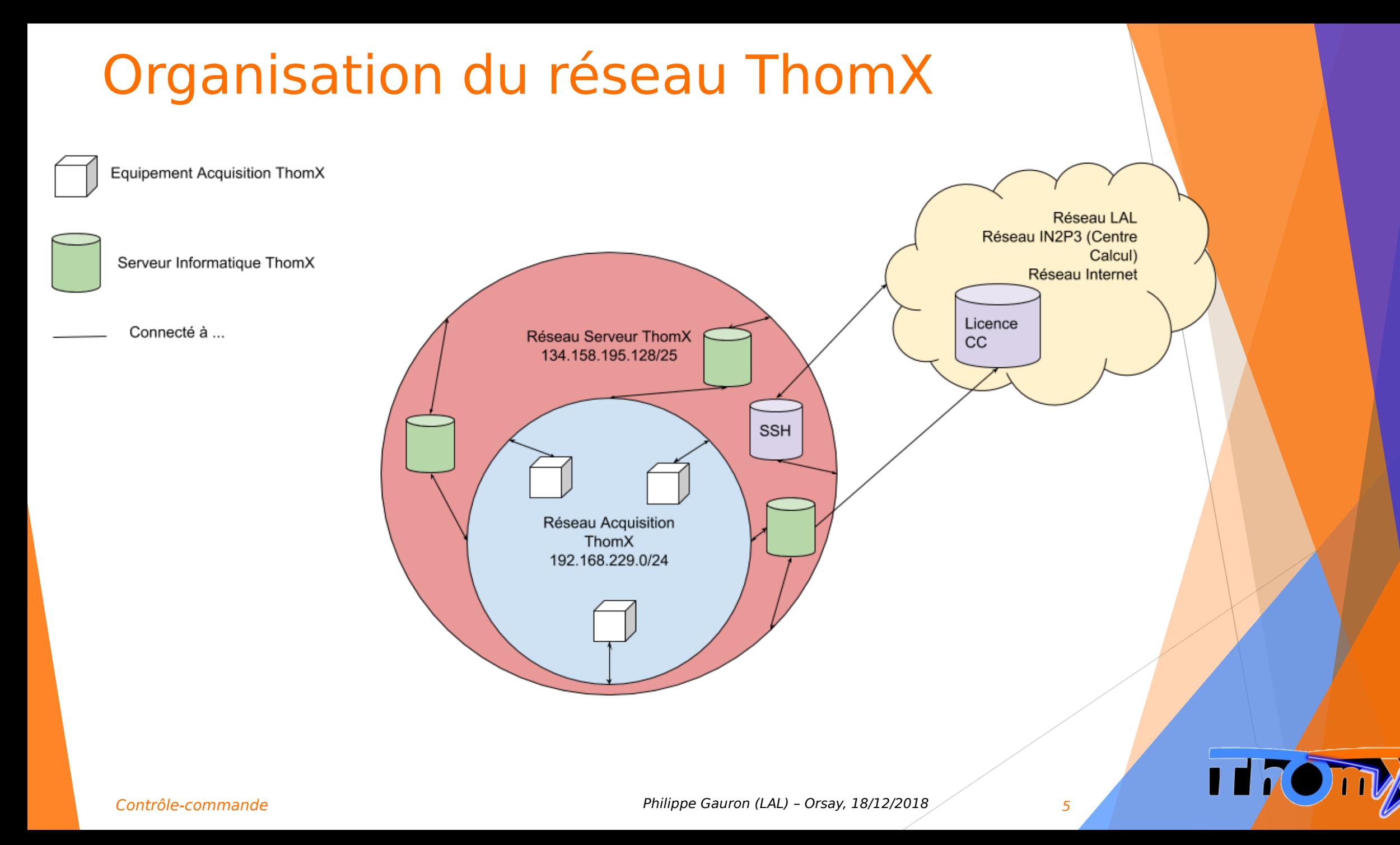

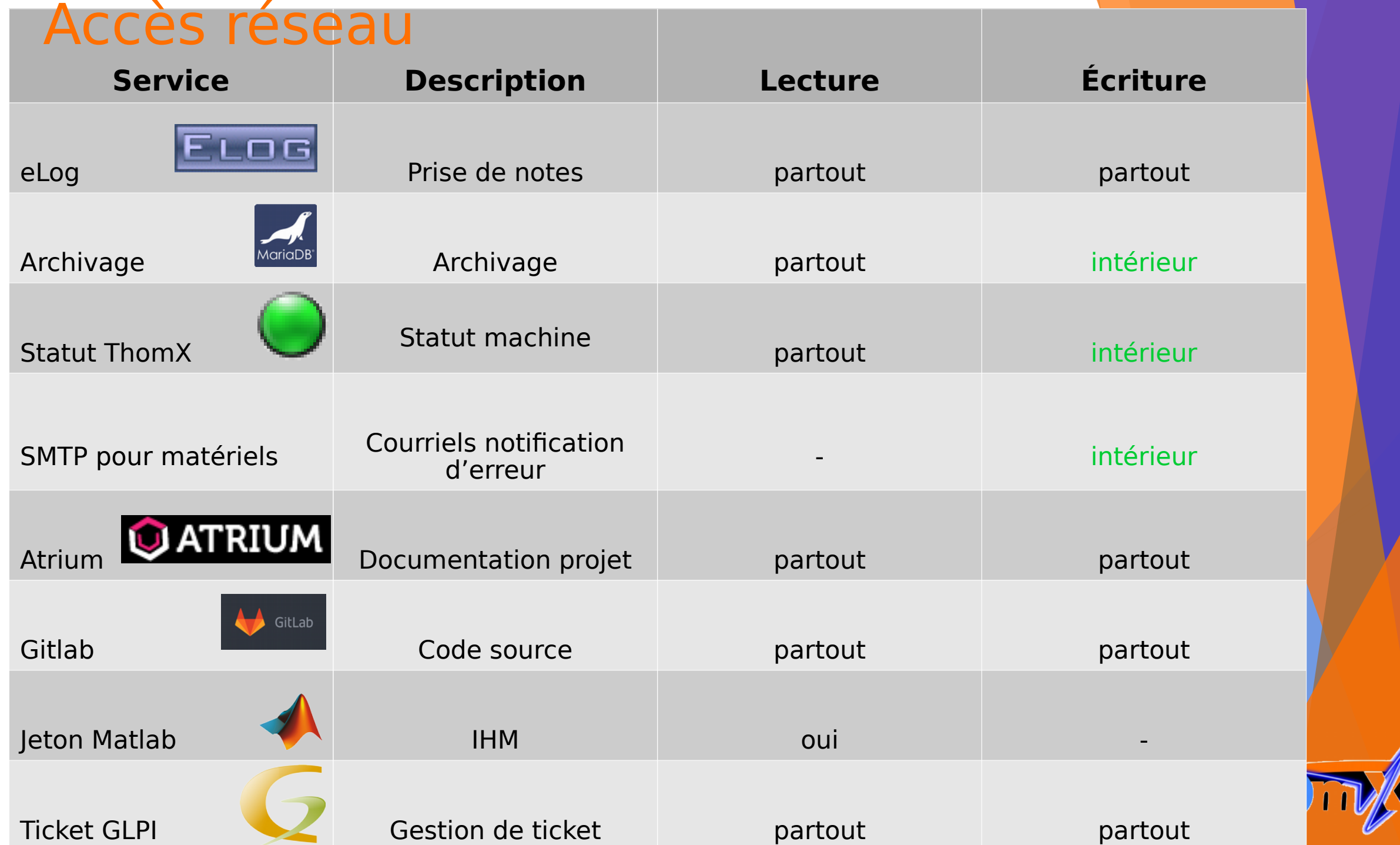

## Acquisition :

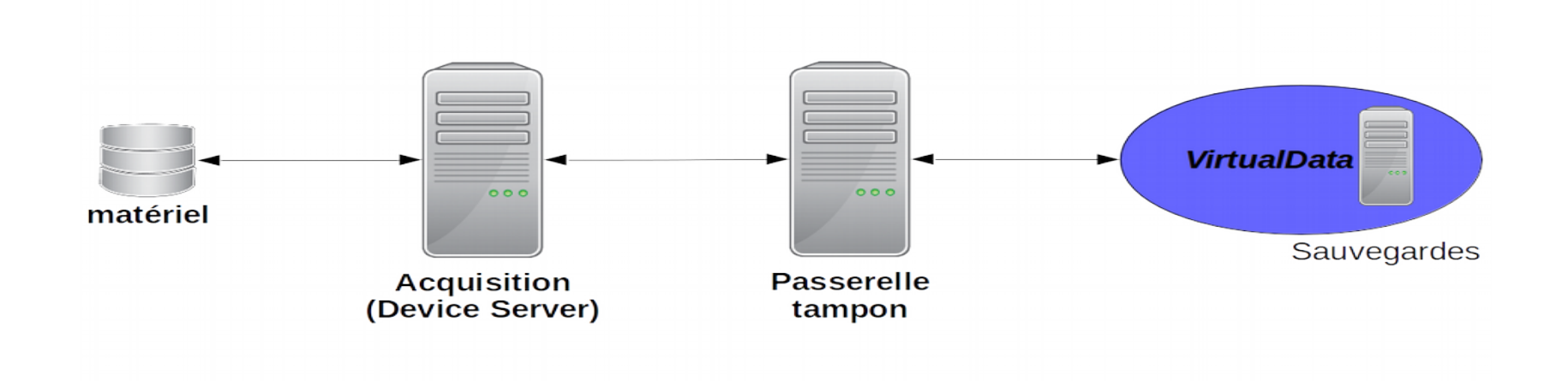

- définir le format des images acquises (HDF5, TIFF, FITS, etc.)
- définition de l'espace nécessaire pour le système de fichier accessible en salle de contrôle : en cours de réflexion avec les utilisateurs

7

П

# Vos matériels à connecter au réseau

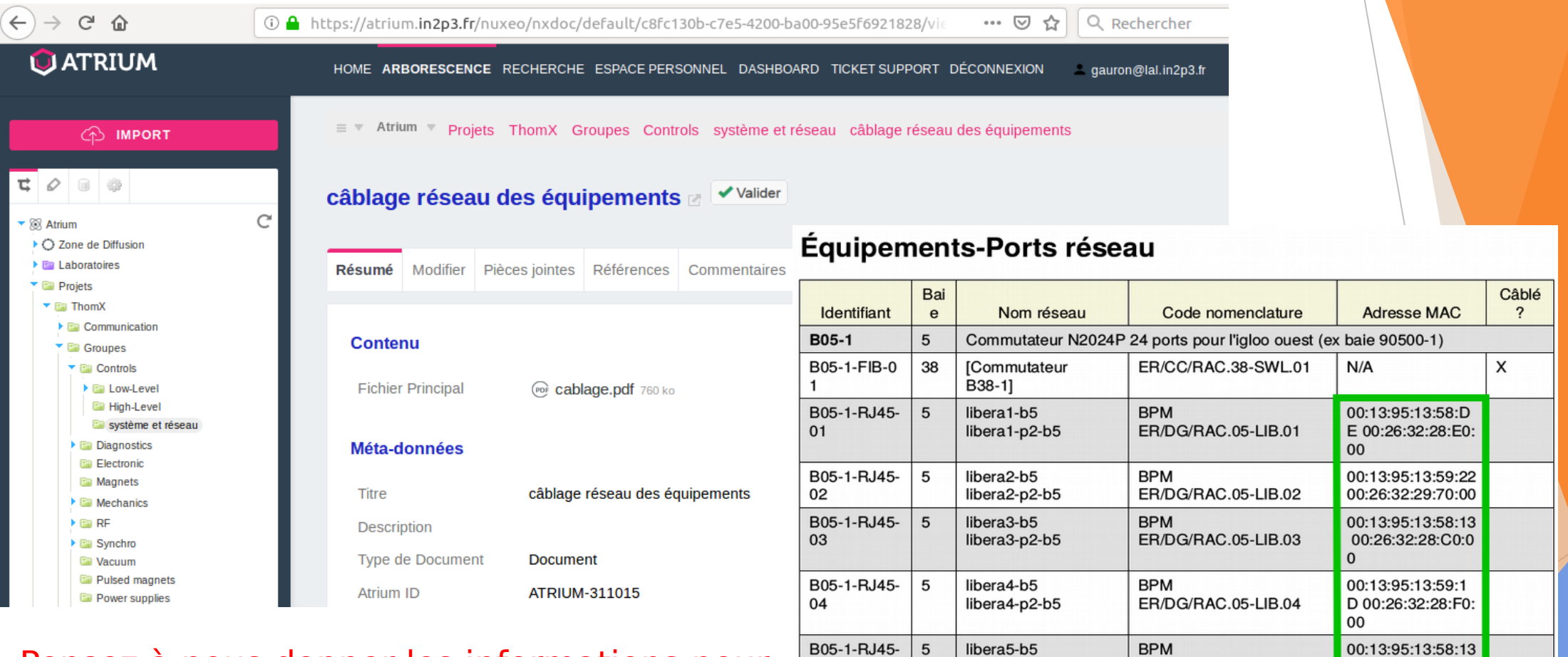

#### Pensez à nous donner les informations pour connecter vos matériels

libera5-p2-b5 ER/DG/RAC.05-LIB.05 00:26:32:28:C0:0  $\Omega$ B05-1-RJ45-5 ER/CC/RAC.05-ELR.01wavecatcher1-b5 **WAC.01** 06 Lien Atrium : <https://atrium.in2p3.fr/c8fc130b-c7e5-4200-ba00-95e5f6921828>

05

8

TI

#### Interfaces Homme-Machine

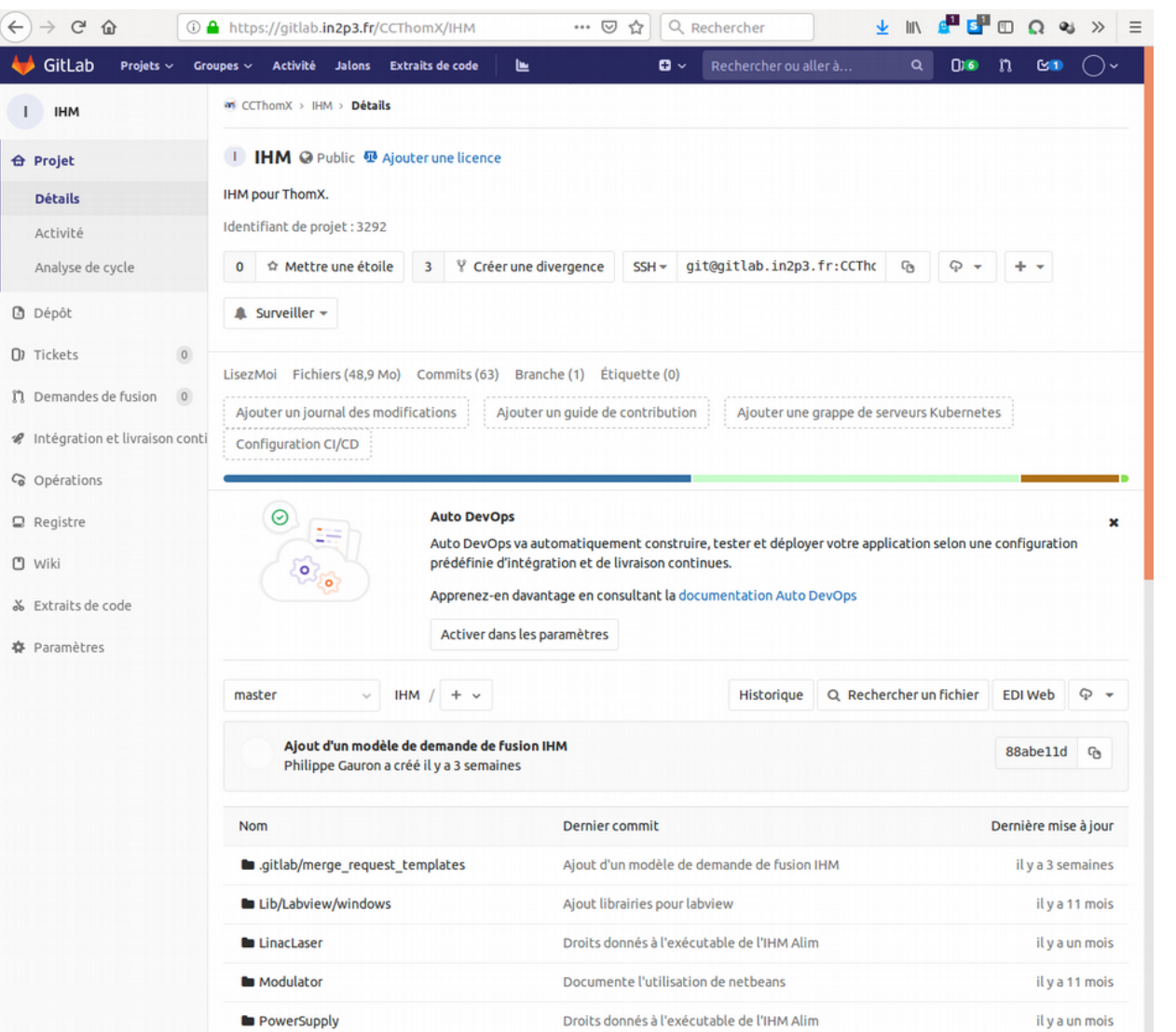

- IHMs de base, à faire évoluer selon les retours des utilisateurs
- Didacticiel pour participer au développement d'IHM Taurus
- Dépôt d'exemples Taurus
- Captures d'écran des IHM existantes
- Mécanisme de test (Yaml) à partir de TangoTest pour les essais préliminaires
- /!\ pensez à tester l'IHM sur tangoutil2 (contactez Hayg), pour distinguer les erreurs dues aux DS des erreurs dues aux IHM

9

### Validation d'un matériel

- **Pour valider un matériel avec TANGO avec un groupe/sous-système :** 
	- vérifiez que le matériel est accessible sur le réseau, en particulier que :
		- les câbles signaux sont connectés au matériel si besoin ;
		- le commutateur réseau où est connecté le matériel est alimenté ;
	- $\triangleright$  testez les IHM sur tango-util2 (contacter Hayg)
	- précisez les outils nécessaires pour le test (Matlab, Python, lecteur PDF, Taurus, Device Servers, programmes, etc.) et leur configuration éventuelle (pour que ce soit installé) ;
	- $\triangleright$  indiquez les programmes à tester pour permettre la validation (pour qu'on les installe avant) ;
	- communiquez la suite d'opérations pour valider : exécution d'un script python (accompagné du programme), suite de commandes TANGO, etc. (pour qu'on teste avant) ;
	- Informez-nous des matériels à piloter, avec leur adresse MAC, les éventuels paramètres de configurations (ex : un serveur TANGO, un libera avec 4 BPM configurés sur raf3, raf4, raf5, raf6), et vérifiez que tout est prêt **avant** pour qu'on teste le matériel avant ;
	- proposez-nous une période de la validation (pour qu'on soit là !).

# Développements à effectuer (LINAC)

- CCD UV Gevicam
- Calcul de moyenne et d'écarts-types sur des attributs de DS
- générateurs de délai (bibliothèque prévue incomplète) : prévu après le démarrage
- **Demande du groupe diagnostic**

# Développements à effectuer (anneau, ligne X)

- Anneau :
	- Alim pilotable (DG)
	- Cavité optique (OC)
	- $-$  IHM RF (RF)
	- Automate Éléments pulsés (EP)
- $\blacktriangleright$  Ligne X
	- Détecteur Amptek
	- Caméra médicale
	- Détecteur FalconX

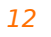

# Équipements à valider

- $\blacktriangleright$  LI, EL, TL :
	- OP : Laser photocathode (livraison d'un DS non intégrable dans l'infrastructure TANGO), moteurs
	- OBL : moteurs
	- sécurités matérielles : automate CA
	- AE : Aimants, cyclage, moteurs
	- INF : automate CA
	- VA : Automate vide (pompes, jauges Pirani, jauges Penning, vannes)
	- HF : Modulateur-Klystron, automate CA, moteurs
	- SY : synthétiseurs, automate CA SY
	- DG : moteurs, libera, wavecatcher (FC), redpitaya (scintil. mon. Perte, ICT, coupleur de mesure, beam charge moniteur), PC SCA, automate CA (PM scintillateur moniteur perte, PM fibres moniteur perte, manomètres, sécurités, PT100 refroidissement canon, thermo K canon, facteur de division déphaseur, refr. section acc., refr. canon, charge refr. atténuateur)

13

# Équipements à valider

- ▶ Anneau (RI-C1, RI-C2)
	- DG : Caméras
	- AE : électronique nettoyage des ions
	- OC : Hexapode cavité optique
	- RF : automate RF, FBT, moteurs
- $\blacktriangleright$  Ligne X
	- Moteurs XLI, XLH
	- Hexapode
	- Caméra Pilatus

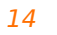

Π

# Équipements manquants

- Câblage automates CA et vide, automate éléments pulsés
- Passerelle : en attente de dimensionnement par les utilisateurs, selon le mode de fonctionnement défini
- Espace partagé pour les consoles de la salle de contrôle : en attente de dimensionnement par les utilisateurs
- Baie 11 (anneau) pour connecter le réseau (CCD, RGA, cavité optique)
- Refroidissement (aimants, cavité RF)
- Wifi
- Synchro (pour tester les matériels sous faisceau)

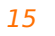

### Calendrier d'installation dans l'igloo

- Attente des informations
	- à remonter l'automate de sécurité matérielle
	- de l'automate éléments pulsés
- Attente des câblages
	- de l'automate CA et vide
	- du profibus (alimentations, vide, éléments pulsés)
	- des alimentations des électronique de contrôle (IcePap, RedPitaya, Wavecatcher, etc.)

#### Pannes possibles

- Pannes de courant et réseau :
	- installation d'un outil réseau pour avertir le groupe CC (une fois en production) ;
- Pannes de serveur, en cas de coupure brutale :
	- réinstallation du serveur, voire garantie en cas de panne ;
	- perte des dernières données acquises, et délai nécessaire pour la réinstallation ;
- Débit réseau saturé, si trop d'équipements par rapport aux prévisions :
	- perte de données d'acquisition
	- installation d'un 2d réseau pour les matériels (caméra ?)

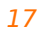

# Difficultés prévisibles

#### Archivage

- le système ArchivingRoot semble en fin de vie, une alternative est étudiée ;
- l'archivage est actuellement fait avec des outils compatibles avec cette alternative, ce qui permet de limiter l'impact ;
- Des demandes de DS arrivent encore (évolutions ou nouveaux DS)
	- $\triangleright$  identifier les priorités et les alternatives ;
- La bibliothèque livrée par Greenfield (générateurs de délai) ne semble pas gérer les erreurs comme prévu
	- $\triangleright$  développement d'une bibliothèque supplémentaire pour y palier
- Éléments pulsés : informations en cours
- Câblage : le document de câblage réseau ( [https://atrium.in2p3.fr/c8fc130b-c7e5-4200-ba00-95e5f6921828\)](https://atrium.in2p3.fr/c8fc130b-c7e5-4200-ba00-95e5f6921828) servira comme cahier des charges pour un prestataire externe

## Plan de maintenance

- Serveurs
	- $\triangleright$  garantie 5 ans sur site
	- double alimentation (limite le risque d'arrêt sans coupure de courant)
- Réseau
	- $\triangleright$  fibres supplémentaires tirées
	- commutateurs réseau garantis 7 ans sur site, matériel de rechange rapidement disponible via le SI
	- $\geq 1$  commutateur de rechange

#### Autres

- $\geq 1$  automate et 1 carte E/S de rechange pour chaque type de carte
- $\triangleright$  chassis cPCI alimentation garantis 5 ans
- $\geq 1$  chassis cPCI de rechange pour les alimentation (utilisé actuellement)
- Logiciel libre : pas de coût de licence